## *Binair tekenen*

**Tijdens deze les gaan de leerlingen ervaren hoe een robot (en een computer) informatie verwerkt. Ook leren ze hoe de binaire code is opgebouwd en hoe ze zelf een binaire code kunnen schrijven, lezen én er zelfs mee kunnen tekenen!**

**De les heeft zowel doe- als praatopdrachten en is daardoor afwisselend en interactief. Totale duur: 1 uur**

### $\star$ TIP

Deze les sluit mooi aan bij de les 'Praten als een robot' waarbij leerlingen binaire codes gebruiken om een geheimtaal mee te maken!

#### **VERBINDING MET BEROEPEN EN DE ARBEIDSMARKT**

Een netwerkbeheerder is iemand die bij bedrijven zorgt dat het computernetwerk veilig is en goed werkt. Als het computernetwerk niet goed werkt, kunnen de mensen daar niet op internet of bij hun documenten. Elke computer in een netwerk heeft een eigen nummer, dat

heet een IP adres. Een netwerkbeheerder is in zijn werk ook bezig met deze IP adressen. Omdat het binaire systeem de basis is voor de IP adressen, is het als netwerkbeheerder goed om te weten hoe de binaire code is opgebouwd.

#### **LESOPBOUW**

- Introductie: Wat zijn binaire codes? (15 min)
- Verdieping: Hoe kun je ermee tekenen? (10 min)
- Doen: Tekenen met binaire codes (30 min)
- Afronding: Wat hebben we deze les geleerd? (5 min)

#### **VOORBEREIDING & BENODIGDHEDEN**

Van te voren kun je een aantal dingen doen:

- Lees de handleiding en lesbrief
- Digi-bord met internetverbinding: klik door de slides voor op het digibord
- Deel de lesbrieven uit en leg kladpapier, potloden en pennen klaar
- Probeer de puzzel zelf even te maken, zodat je het goed snapt

#### **DOEL VAN DE LES**

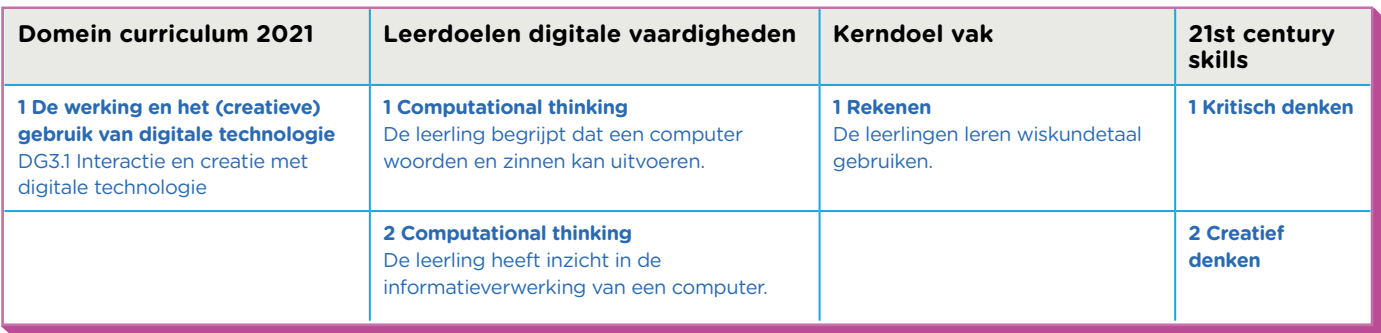

#### **INTRODUCTIE**

**Openingsslide** 

Binair tekenen

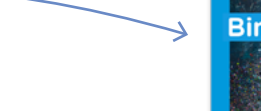

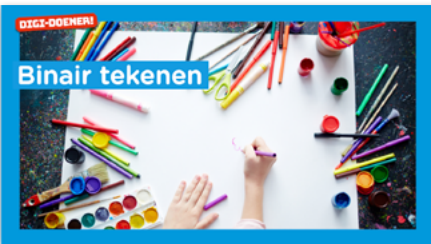

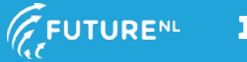

### GROEP 6, 7 EN 8 DIGI-DOENER!

#### Slide 2, Luisteren

Wie heeft wel eens Chinese tekens gezien? Of het Arabische alfabet? De letters en klanken zien er heel anders uit dan het Nederlandse alfabet. Computers (en robots) praten niet in letters of Chinese tekens zoals mensen dat doen. Zij hebben hun eigen taal die bestaat uit nulletjes en eentjes. Voor elke letter die wij hebben, heeft de computer een combinatie van acht getallen van 0 en 1. Dit noemen ze een binaire code. Kijk maar eens op de slide.

Een computer is ontzettend slim. Hij kan onze letters zelf omrekenen naar de binaire code. Eigenlijk is een binaire code een soort geheimtaal! Je kunt hele leuke dingen doen met binaire code. Naast het leren schrijven van deze geheimtaal kun je er ook mee puzzelen en tekenen. Dat gaan wij vandaag doen!

#### **BEROEPENSLIDE/ARBEIDSMARKT**

#### Slide 3, Luisteren

Een netwerkbeheerder is iemand die bij bedrijven zorgt dat het computernetwerk veilig is en goed werkt. Als het computernetwerk niet goed werkt, kunnen de mensen daar niet op internet of bij hun documenten. Elke computer in het netwerk heeft een eigen nummer, dat heet een IP adres. Dat IP adres is net als een telefoonnummer. Computers gebruiken dit nummer om met elkaar te kunnen 'praten'. Maar ook de netwerkbeheerder maakt gebruik van dat nummer om zo jouw computer te bereiken. Zo kan hij problemen met de computer of het internet oplossen!

#### Slide 4**, Praten en denken**

Een binaire code bestaat uit acht nulletjes en eentjes. Op het bord zie je acht torentjes. Dit zijn de de torentjes waarmee een binaire code gemaakt wordt. Ik ga zo uitleggen hoe dat moet.

Vraag: Wat valt je op als je naar de torentjes kijkt? Antwoord: De torentjes worden van rechts naar links geschreven. Dit is dus tegenovergesteld van hoe wij mensen tekst lezen en schrijven.

Daarnaast is het getal op de torentjes zijn steeds twee keer zoveel als het getal van het vorige torentje.

Laten we eens kijken hoe een binaire code er uit kan zien.

#### Slide 5, Praten en denken

Op het bord zie je een voorbeeld van een binaire code. Als je naar deze binaire code kijkt, zie je dat er bij elk torentje een 0 of een 1 is geschreven. Als er een 0 staat bij een torentje, dan telt deze niet mee. Staat er een 1 onder het torentje geschreven, dan moeten we dat torentje wel gebruiken.

De netwerkbeheerde

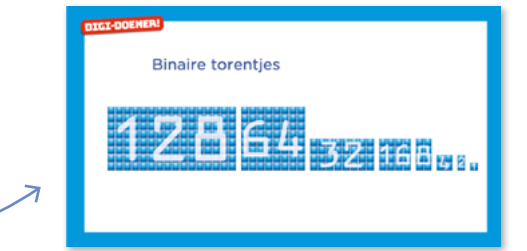

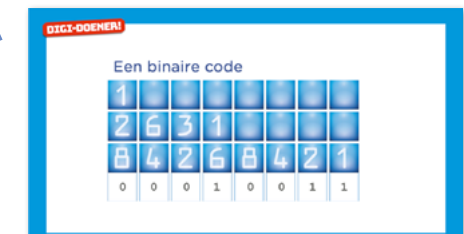

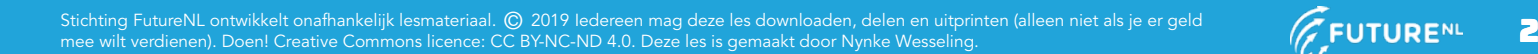

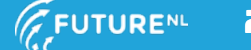

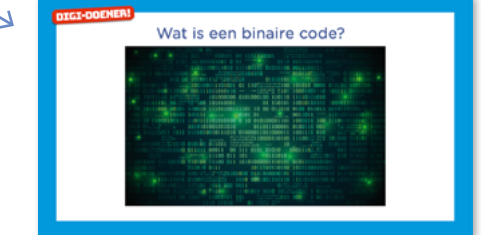

Vraag: Welke torenties tellen hier wel mee? Antwoord: Torentje 1, 2 en 16.

Bij torentie 1, 2 en 16 staat een eentie. Als we de getallen van die torentjes bij elkaar optellen krijg je het getal 19. Want 1 + 2 + 16 is 19.

Vraag: Is er een andere manier om het getal 19 te maken met de torentjes? Let op, je mag elk torentje maar 1 of 0 keer gebruiken. Antwoord: Nee, dit is de enige manier.

Je kunt dus rekenen met de binaire code! Dat gaan we ook gebruiken bij het tekenen. Maar laten we het eens andersom proberen.

Vraag: Als ik het getal 3 wil hebben, welke torentjes moeten dan een 1 krijgen? **Antwoord:** 1 en 2, want  $1 + 2 = 3$ .

Vraag: En als ik het getal 7 wil hebben? Antwoord: Dan krijgt torentje 1, 2 en 4 een 1. De rest krijgt een 0. Want  $1 + 2 + 4 = 7$ .

#### **VERDIEPING**

#### Slide 6**, Luisteren**

Nu kunnen we rekenen met een binaire code. We weten immers hoe we een som met de torentjes moeten maken. We kunnen dus van een binaire code een getal maken. Straks ga je bij de opdrachten een paar binaire codes omrekenen naar een getal. Het getal moet je kleuren in het tekenveld. Het plaatje op het bord is een voorbeeld van het tekenveld. Laten we het samen eens proberen.

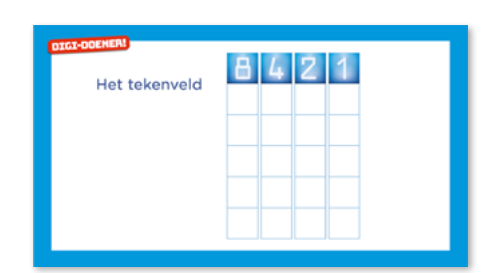

#### Slide 7**, Luisteren**

Kijk maar eens op het bord, we hebben een voorbeeld van een puzzel. Dit voorbeeld staat ook op je lesbrief zodat je het straks nog eens na kunt kijken. We zien het tekenveld en aan de zijkant zie je binaire code. In dit voorbeeld zie je de torentjes erbij staan en is ook al uitgerekend welk getal het is. We lopen er even samen doorheen. De eerste binaire code is 00000001. Er staat alleen een 1 bij torentje 1, dus het omgerekende binaire getal is 1. De tweede binaire code is 00001010, er staat een 1 bij de torentjes 2 en 8. 2 + 8 = 10, dus het omgerekende tweede getal is 10. De derde binaire code is 0000100 en omdat er alleen een 1 bij torentje 4 staat is het omgerekende getal 4.

We hebben dus nu de antwoorden, dan gaan we tekenen!

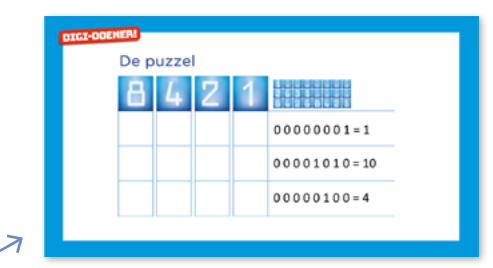

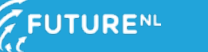

## GROEP 6, 7 EN 8 DIGI-DOENER!

#### Slide 8**, Praten met de klas**

Nu gaan we de antwoorden kleuren. Het omgerekende getal van de eerste binaire code is 1. Dus kleuren we het hokje 1. De som van het tweede binaire getal is 10. Maar omdat er geen torentje 10 is, moeten we dit anders doen. Het getal 10 kun je maken door torentje 2 en torentje 8 bij elkaar op te tellen. Dus kleuren we die hokjes. Het derde binaire getal was omgerekend 4 en omdat het torentje 4 bestaat kunnen we die kleuren.

Vraag: Valt je iets op aan de binaire codes en de tekening? Antwoord: Als je goed kijkt naar de eentjes in de binaire code, dan zie je dat het een vinkje is! Omdat we nu beginnen met een klein tekenveld klopt dit. Maar we gaan straks ook een andere puzzel tekenen waarbij het misschien niet klopt. Dus je moet altijd even rekenen! Je kunt de oplossing nog eens terugkijken bij opdracht 1 in de lesbrief.

### We hebben een mooi vinkie getekend  $2631$  $00000001 = 1$  $00001010=10$  $00000100 = 4$

#### **DOEN**

#### Slide 9**, Praten en denken**

Ik ga nog een puzzel uitleggen en dan mogen jullie aan de slag. Vraag: Wat valt je op aan dit tekenveld?

#### Antwoorden:

- Er staat twee keer 8, 4, 2, 1
- Er staan per regel twee binaire codes
- Er staan ook binaire codes zonder 1 in

Deze puzzel is dus een beetje moeilijker, maar ook deze kunnen jullie maken! Ook hier gaan we stap voor stap te werk. We rekenen eerst uit wat elke binaire code is en dan gaan we kleuren. Op je lesbrief staat deze opdracht ook. Pak hem er maar bij, dan gaan we samen een begin maken.

Vraag: De bovenste binaire code heeft geen 1, wat zou dit betekenen voor de puzzel?

Antwoord: Het omgerekende getal is 0 en omdat daar geen torentje van is laten we de eerste regel leeg.

Vraag: Wie kan helpen met de eerste binaire code van de tweede regel?

Antwoord: De binaire code is 00000001. Omdat de torentjes van rechts naar links gaan en beginnen met 1, is het omgerekende getal 1. Heel goed!

Vraag: De tweede binaire code van de tweede regel is 00001000. Wat is dat omgerekend? Op je lesbrief heb je alle torentjes nog een keer staan, deze kun je gebruiken om om te rekenen.

Antwoord: Het antwoord is 8.

Laten we eens kijken hoe we deze moeten tekenen!

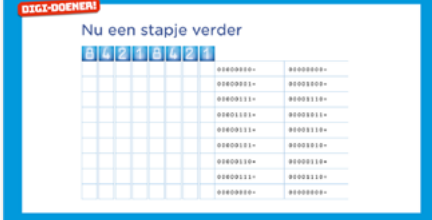

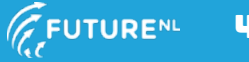

# GROEP 6, 7 EN 8 DIGI-DOENER!

#### Slide 10**, Praten en denken**

Het eerste antwoord kleur je in de eerste helft van het tekenveld en het antwoord van de tweede binaire code kleur je in de tweede helft.

Vraag: We gaan er nog eentje samen doen en dan mogen jullie de puzzel afmaken. Wie kan helpen met het omrekenen van binaire code 00000111?

Antwoord: Het antwoord is 7, want er staat een 1 bij torentje 1, 2 en 4.

Vraag: En wat zou het omgerekende getal zijn van binaire code 00001110?

Antwoord: Dat is 14, want er staat een 1 bij torentje 2, 4 en 8. 2 +  $4 + 8 = 14$ .

Ook deze gaan we inkleuren.

#### Slide 11, Doen

Probeer hem maar eens af te maken bij opdracht 2 van de lesbrief. Je mag dit alleen of in tweetallen doen. Je kunt pen en papier gebruiken om de binaire codes uit te rekenen. Als er tijd over is, kun je zelf een tekening maken voor een klasgenootje (opdracht 3). Maak dan een tekenveld met alleen de antwoorden van het omgerekende binaire getal. Dus niet het binaire getal zelf. Succes!

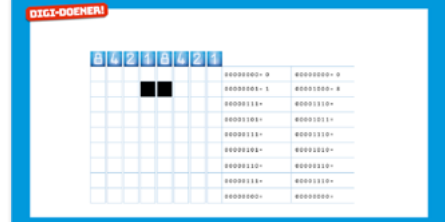

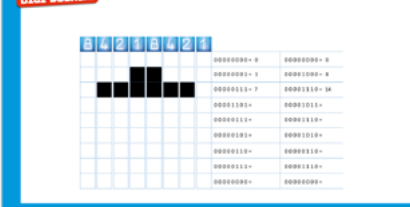

#### **AFRONDING**

#### Slide 12**, Praten met de klas**

Blik samen met de leerlingen terug op de les. Je kunt daarbij vragen stellen als:

- Wie kan mij vertellen wat een binaire code is?
- Waarvoor wordt deze gebruikt?
- In welk beroep is dit handig?
- Kan iemand in eigen woorden uitleggen hoe het tekenen in zijn werk ging?

Je kunt de les afsluiten met een grapje uit de lesbrief: "Er zijn 10 soorten mensen, mensen die wel binair kunnen rekenen en mensen die niet binair kunnen rekenen". Snappen jullie dit grapje?

Antwoord: 10 is het binaire getal voor 2. Want torentje 1 heeft een 0 dus telt niet mee. Torentje 2 heeft een 1 en die telt dus wel mee!

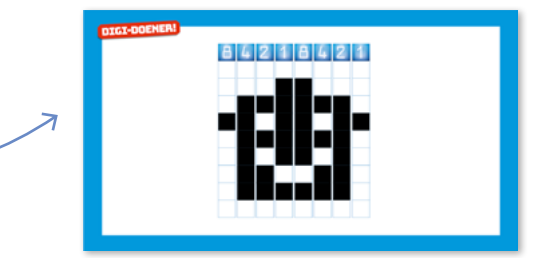

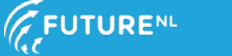